# Package 'eph'

June 25, 2020

<span id="page-0-0"></span>Title Argentina's Permanent Household Survey Data and Manipulation Utilities

### Version 0.4.0

Description Tools to download and manipulate the Permanent Household Survey from Argentina (EPH is the Spanish acronym for Permanent Household Survey). e.g: get microdata() for downloading the datasets, get poverty lines() for downloading the official poverty baskets, calculate\_poverty() for the calculation of stating if a household is in poverty or not, following the official methodology. organize\_panels() is used to concatenate observations from different periods, and organize\_labels() adds the official labels to the data. The implemented methods are based on IN-DEC (2016) <http://www.estadistica.ec.gba.gov.ar/dpe/images/SOCIEDAD/EPH\_metodologia\_22\_pobreza.pdf>. As this package works with the argentinian Permanent Household Survey and its main audience is from this country, the documentation was written in Spanish. BugReports <https://github.com/holatam/eph/issues>

Imports dplyr, expss, assertthat, purrr, tibble, stringr, magrittr, glue, readxl, janitor, questionr, tidyr, readr, utils, curl, attempt, zoo, tidyverse, leaflet, htmltools, rlang, rvest, xml2, stats

Depends  $R (= 2.10)$ 

License MIT + file LICENSE

Encoding UTF-8

Language es

URL <https://github.com/holatam/eph>

LazyData true RoxygenNote 7.1.0 Suggests testthat, lubridate, covr, knitr, rmarkdown, ggplot2

VignetteBuilder knitr

NeedsCompilation no

Author Diego Kozlowski [aut, cre] (<https://orcid.org/0000-0002-5396-3471>), Pablo Tiscornia [aut], Guido Weksler [aut], Natsumi Shokida [aut], German Rosati [aut] (<https://orcid.org/0000-0002-9775-0435>)

Maintainer Diego Kozlowski <diegokoz92@gmail.com>

Repository CRAN

Date/Publication 2020-06-25 08:00:02 UTC

## R topics documented:

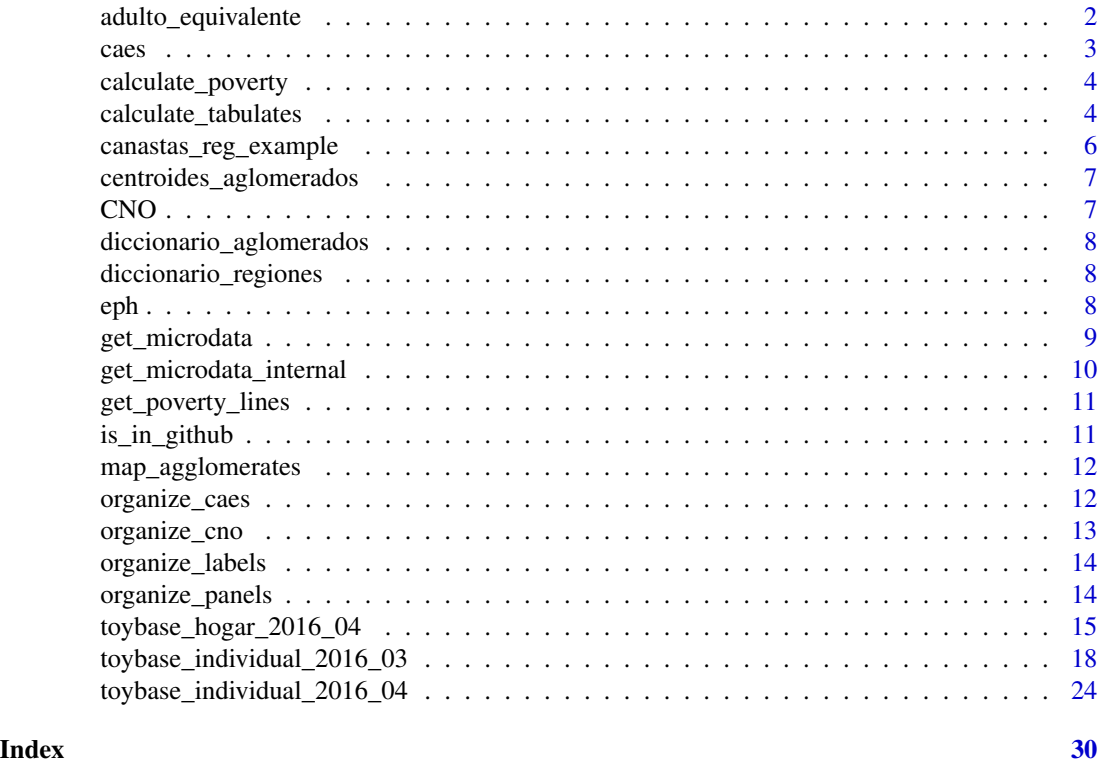

adulto\_equivalente *Tabla de valores de adulto equivalente segun sexo y edad*

#### Description

Tabla de valores de adulto equivalente segun sexo y edad

#### Usage

adulto\_equivalente

<span id="page-1-0"></span>

#### <span id="page-2-0"></span>caes 3

#### Format

A data frame with 222 rows and 3 variables

CH04 sexo

CH06 edad

adequi unidades de adulto equivalente

<span id="page-2-1"></span>caes *caes*

#### Description

Base con codigos y etiquetas del Clasificador de actividades economicas para encuestas sociodemograficas. CAES Mercosur 1.0 - Actualizacion 2018. Basado en https://bit.ly/notas-explicativas-CAES-v2018 y https://www.indec.gob.ar/ftp/cuadros/menusuperior/clasificadores/caes\_v2018.xls, obtenidos de https://www.indec.gob.ar/indec/web/Institucional-Indec-Clasificadores

#### Usage

caes

#### Format

A data frame with 140 rows and 8 variables:

caes\_version (character) Version del CAES utilizada

PP04B\_COD (character) Codigo clase CAES. 4 digitos (nivel 3) Variable que aparece en microdatos EPH

PP04B\_label (character) Etiqueta clase CAES

caes\_seccion\_cod (character) Codigo seccion CAES. 2 digitos (nivel 2)

caes\_seccion\_label (character) Etiqueta seccion CAES

caes\_division\_cod (character) Codigo division CAES. Letra (nivel 1)

caes\_division\_label (character) Etiqueta division CAES

caes\_eph\_cod (character) Codigo reagrupamiento de CAES utilizado por EPH (nivel 1)

caes\_eph\_label (factor) Etiqueta reagrupamiento de CAES utilizado por EPH (nivel 1)

#### <span id="page-3-0"></span>Description

Funcion para calcular la pobreza e indigencia siguiendo la metodologia de linea.

#### Usage

```
calculate_poverty(base, basket, print_summary = TRUE)
```
#### Arguments

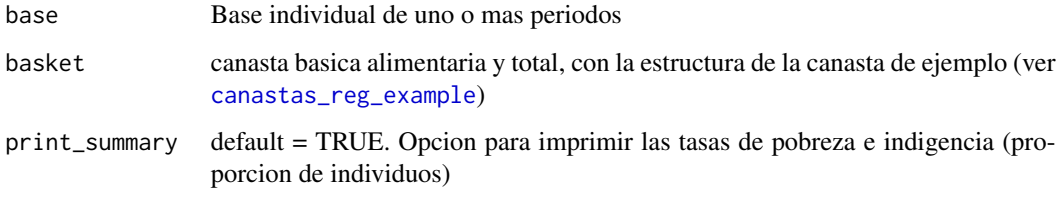

#### Details

disclaimer: El script no es un producto oficial de INDEC.

#### Examples

```
bases <- dplyr::bind_rows(toybase_individual_2016_03,
                          toybase_individual_2016_04)
```

```
base_pobreza <- calculate_poverty(base = bases,
                                  basket = canastas_reg_example,
                                  print_summary=TRUE)
```
calculate\_tabulates *Tabulado con ponderacion*

#### Description

Funcion para crear tabulados uni o bivariados con ponderacion, totales parciales y porcentajes.

calculate\_tabulates 5

### Usage

```
calculate_tabulates(
 base,
 x,
 y = NULL,weights = NULL,
 digits = 3,
 normwt = FALSE,
 na.rm = TRUE,na.show = FALSE,
 exclude = NULL,
 add.totals = "none",
 add.percentage = "none"
```
 $\mathcal{L}$ 

#### Arguments

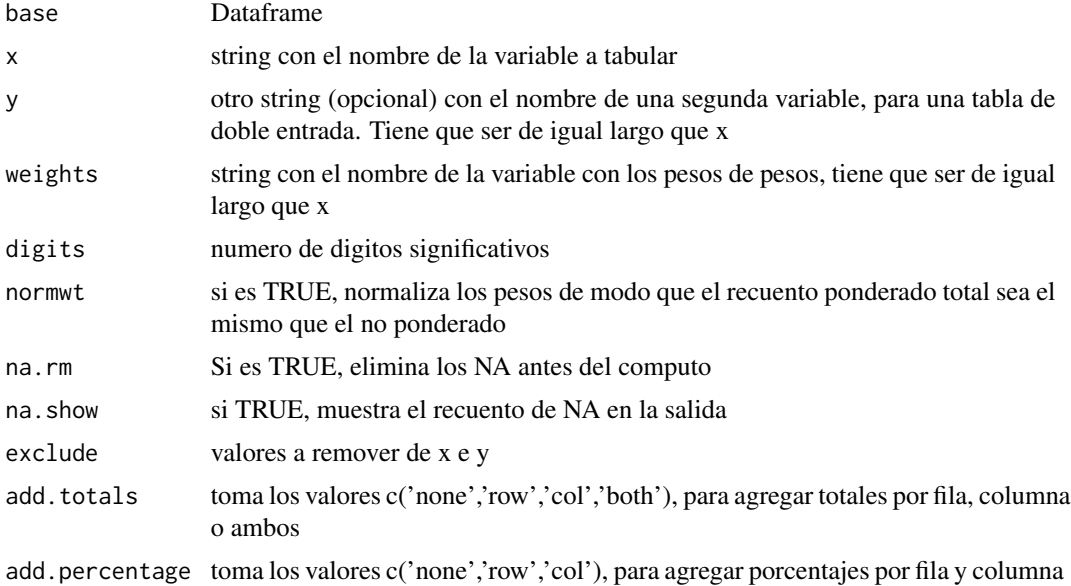

### Examples

```
### tabla simple ###
calculate_tabulates(base = toybase_individual_2016_04,
                   x = 'REGION', y = 'CH04',weights = 'PONDERA')
### para ver los totales por fila ###
calculate_tabulates(base = toybase_individual_2016_04,
```

```
x = 'REGION', y = 'CH04',weights = 'PONDERA', add.totals = 'row')
### para ver los totales por columna ###
calculate_tabulates(base = toybase_individual_2016_04,
                   x = 'REGION', y = 'CH04',weights = 'PONDERA', add.totals = 'col')
### para ver porcentajes por fila ###
calculate_tabulates(base = toybase_individual_2016_04,
                    x = 'REGION', y = 'CH04',weights = 'PONDERA', add.percentage ='row')
```
<span id="page-5-1"></span>canastas\_reg\_example *Canastas Basicas Alimentarias y Canastas Basicas Totales segun region y trimestre*

#### Description

Esta base tiene el formato necesario para el calculo de pobreza

#### Usage

```
canastas_reg_example
```
#### Format

A data frame with 12 rows and 5 variables

region Nombre de region

periodo Año.trimestre

CBA canasta basica alimentaria

CBT inversa del coeficiente de engels

codigo codigo de region ...

<span id="page-6-0"></span>centroides\_aglomerados

*centroides\_aglomerados*

#### Description

Base con centroides de los aglomerados de EPH. Basado en https://www.indec.gob.ar/indec/web/Nivel4- Tema-1-39-120

#### Usage

centroides\_aglomerados

#### Format

A data frame with 32 rows and 4 variables:

AGLOMERADO (Factor) Codigo de aglomerado EPH

nombre\_aglomerado (Factor) Nombre del aglomerado EPH

lat Latitud del aglomerado EPH

lon Longitud del aglomerado EPH

CNO *Categorias de las 4 dimensiones del Clasificador Nacional de Ocupaciones 2001.*

#### Description

Categorias de las 4 dimensiones del Clasificador Nacional de Ocupaciones 2001.

#### Usage

CNO

#### Format

A data frame with 63 rows and 4 variables

digit digito para identificar la dimension del CNO value valor que toma cada categoria dentro de una dimension label nombre de la categoria propia a una dimension variable nombre de la dimension del CNO

```
diccionario_aglomerados
```
*Diccionario de aglomerados segun diseño de registro de la EPH*

#### Description

Diccionario de aglomerados segun diseño de registro de la EPH

#### Usage

diccionario\_aglomerados

#### Format

A data frame with 32 rows and 2 variables

codigo Codigo de aglomerado aglo Nombre del aglomerado

diccionario\_regiones *Diccionario de regiones segun diseño de registro de la EPH*

#### Description

Diccionario de regiones segun diseño de registro de la EPH

#### Usage

diccionario\_regiones

#### Format

A data frame with 6 rows and 2 variables

codigo Codigo de region region Nombre de región

eph eph *package*

#### Description

Caja de Herramientas para el procesamiento de la Encuesta Permanente de Hogares

#### Details

See the README on [Github](https://github.com/pablinte/eph/blob/master/README.md)

#### <span id="page-8-0"></span>Description

Funcion que descarga bases de la Encuesta Permanente de Hogares del INDEC a partir de 1996

#### Usage

```
get_microdata(
  year = 2018,trimester = NA,
  wave = NA,
  type = "individual",
  vars = "all",destfile = NA
)
```
#### Arguments

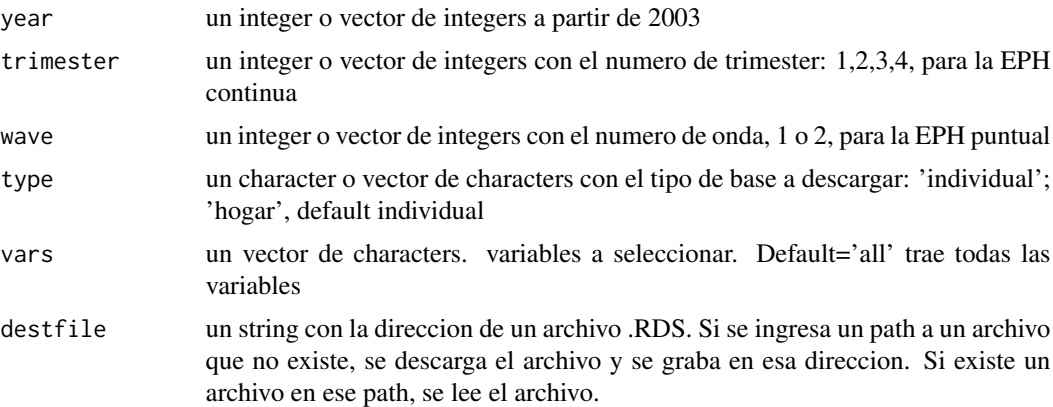

#### Details

Las bases de la EPH puntual utilizan el parametro wave, para referirse a las ondas. Su alcance es entre la onda 1 de 1996 y la onda 1 de 2003.

Las bases de la EPH continua utilizan el parametro trimester, para referirse a los trimestres. Su alcance es entre tercer trimestre de 2003 a la actualidad disclaimer: El script no es un producto oficial de INDEC.

#### Value

En caso de una unica base devuevle un dataframe. En caso de una consulta multiple devuelve un dataframe anidado, con la informacion de cada consulta y una columna 'microdata' con la base correspondiente

### Examples

```
base_individual <- get_microdata(year = 2018:2019,
                                 trimester = 1,
                                 type='individual',
                                 vars = c('PONDERA','ESTADO','CAT_OCUP'))
base_2018 <- base_individual %>%
 dplyr::filter(year==2018) %>%
 dplyr::select(microdata) %>%
 tidyr::unnest(microdata)
bases_bind <- base_individual %>%
dplyr::select(microdata) %>%
 tidyr::unnest(cols = c(microdata))
```
get\_microdata\_internal

*Descarga de Bases de EPH*

#### Description

Funcion que descarga bases de la Encuesta Permanente de Hogares del INDEC a partir de 1996

#### Usage

```
get_microdata_internal(
 year = 2018,
  trimester = NA,
 wave = NA,
  type = "individual",
  vars = "all"\lambda
```
#### Arguments

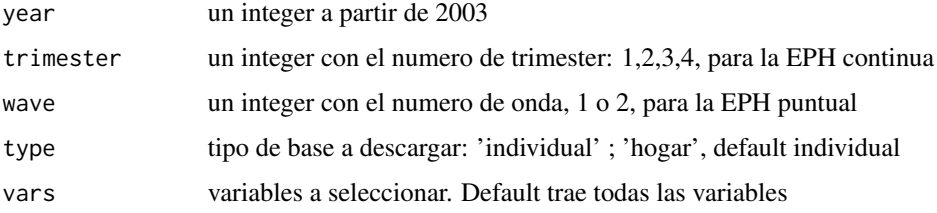

<span id="page-9-0"></span>

<span id="page-10-0"></span>get\_poverty\_lines *Descarga de canasta basica alimentaria y canasta basica total*

#### Description

Funcion que descarga la CBA y CBT a partir de abril 2016

#### Usage

```
get_poverty_lines(regional = FALSE)
```
### Arguments

regional booleano, default = FALSE. Si es TRUE, descarga los datos de canastas regionales que se utilizan para el calculo de pobreza. Si es FALSE, descarga la serie de GBA provista por indec en https://www.indec.gob.ar/indec/web/Nivel4- Tema-4-43-149

#### Details

Disclaimer: El script no es un producto oficial de INDEC.

#### Examples

canasta <- get\_poverty\_lines(regional = TRUE)

is\_in\_github *Check if file is in github repo*

#### Description

Check if file is in github repo

#### Usage

```
is_in_github(year = 2018, trimester = NA, type = "individual")
```
#### Arguments

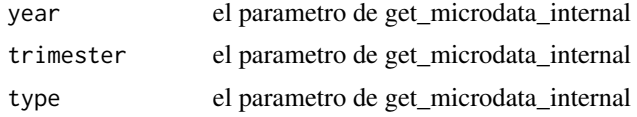

<span id="page-11-0"></span>map\_agglomerates *Mapa de indicadores por aglomerado*

#### Description

Mapa de indicadores por aglomerado

#### Usage

```
map_agglomerates(
  .data,
  agglomerates,
  indicator,
  alpha = 0.75,
  palette = "viridis"
\lambda
```
#### Arguments

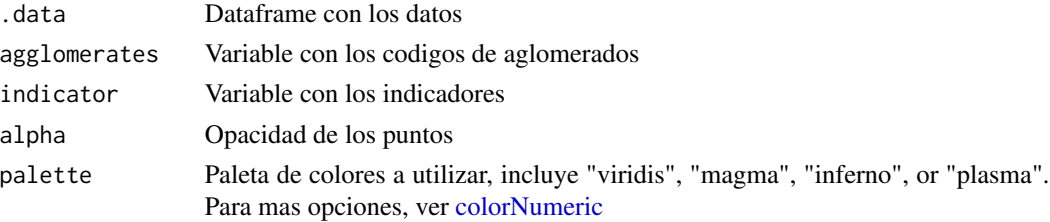

#### Examples

```
toybase_individual_2016_04 %>%
dplyr::group_by(AGLOMERADO) %>%
dplyr::summarise(tasa_actividad = sum(PONDERA[ESTADO==1])/sum(PONDERA)) %>%
map_agglomerates(agglomerates = AGLOMERADO,
                   indicator = tasa_actividad)
```
organize\_caes *organize\_caes*

#### Description

Funcion para clasificar las actividades economicas segun el Clasificador de actividades economicas para encuestas sociodemograficas. CAES Mercosur 1.0 y CAES Mercosur. Basado en https://www.indec.gob.ar/ftp/cuadros/n

#### Usage

organize\_caes(base)

#### <span id="page-12-0"></span>organize\_cno 13

#### Arguments

base Base individual de uno o mas periodos

#### Details

disclaimer: El script no es un producto oficial de INDEC.

El usuario debe contemplar los cambios en la codificacion y categorias de las distintas versiones del clasificador CAES, para la elaboracion de series de largo plazo.

#### Value

Devuelve la base con 8 columnas nuevas (ver [caes](#page-2-1))

#### Examples

```
bases <- dplyr::bind_rows(toybase_individual_2016_03,toybase_individual_2016_04)
organize_caes(base = bases)
```
organize\_cno *Clasificador de Ocupaciones*

#### Description

Funcion para clasificar las ocupaciones segun las 4 dimensiones del Clasificador Nacional de Ocupaciones (CNO 2001)

#### Usage

organize\_cno(base)

#### Arguments

base Base individual de uno o mas periodos

#### Details

Disclaimer: El script no es un producto oficial de INDEC.

Importante: El usuario debe garantizarse que el clasificador CNO 2001 es compatible con la base que esta utilizando

#### Examples

```
bases <- dplyr::bind_rows(toybase_individual_2016_03,toybase_individual_2016_04)
bases_clasif <- organize_cno(base = bases)
```
<span id="page-13-0"></span>

#### Description

Funcion para etiquetar las bases de la Encuesta Permanente de Hogares.

#### Usage

```
organize_labels(df, type = "individual")
```
#### Arguments

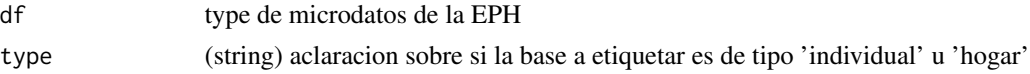

#### Details

Disclaimer: El script no es un producto oficial de INDEC.

#### Examples

df <- organize\_labels(toybase\_individual\_2016\_04, type='individual')

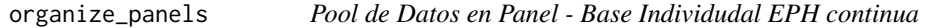

#### Description

Permite armar un pool de datos en panel de la EPH continua a partir de especificar una serie consecutiva de bases, variables y el largo de la ventana -window- de observación

#### Usage

```
organize_panels(bases, variables, window = "anual")
```
#### Arguments

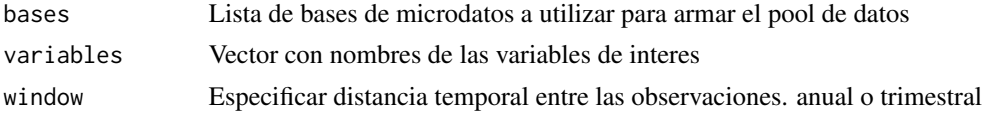

### Details

Disclaimer: El script no es un producto oficial de INDEC.

#### <span id="page-14-0"></span>Value

Devuelve el pool de datos de panel

#### Examples

```
lista_bases <- list(toybase_individual_2016_03,toybase_individual_2016_04)
pool_trimestral <- organize_panels(bases = lista_bases,
                   variables =c("P21","ESTADO"),
                   window = "trimestral")
```
toybase\_hogar\_2016\_04 *Seleccion aleatoria de casos de la base 2016 trimestre 4 para la base hogar*

#### Description

Seleccion aleatoria de casos de la base 2016 trimestre 4 para la base hogar

#### Usage

toybase\_hogar\_2016\_04

#### Format

A data frame with 2000 rows and 177 variables

CODUSU 'Codigo para distinguir VIVIENDAS, permite aparearlas con Hogares y Personas. Ademas permite hacer el seguimiento a traves de los trimestres'

ANO4 'Anio de relevamiento'

TRIMESTRE 'Ventana de Observacion'

NRO\_HOGAR 'Codigo para distinguir HOGARES, permite aparearlos con Personas'

REALIZADA 'Entrevista individual realizada'

REGION 'Codigo de Region'

MAS\_500 'Aglomerados segun tamanio'

AGLOMERADO 'Codigo de Aglomerado'

PONDERA 'Ponderacion'

IV1 'Tipo de vivienda'

- IV1\_ESP 'Otros (Especificar)'
- IV2 'Cuantos ambientes/ habitaciones tiene la vivienda en total? (sin contar banio/s, cocina, pasillo/s,lavadero, garage)'
- IV3 'Los pisos interiores son principalmente de...'
- IV3\_ESP 'Otros. Especificar'
- IV4 'La cubierta exterior del techo es de....'
- IV5 'El techo tiene cielorraso/revestimiento interior?'
- IV6 'Tiene agua...'
- IV7 'El agua es de...'
- IV7\_ESP 'Otras fuentes. Especificar'
- IV8 'Tiene banio/letrina?'
- IV9 'El banio o letrina esta...'
- IV10 'El banio tiene...'
- IV11 'El desague del banio es...'
- IV12\_1 'La vivienda esta ubicada cerca de basural/es(3 cuadras O menos)'
- IV12\_2 'La vivienda esta ubicada en zona inundable (en los ultimos 12 meses)'
- IV12\_3 'La vivienda esta ubicada en villa de emergencia (por observacion)'
- II1 'Cuantos ambientes/ habitaciones tiene este hogar para su uso exclusivo?'
- II2 'De esos, cuantos usan habitualmente para dormir?'
- II3 'Utiliza alguno exclusivamente como lugar de Trabajo(paraconsultorio,estudio,taller, negocio, etc.).'
- II3\_1 'Si utiliza alguno exclusivamente como lugar de Trabajo Cuantos?.'
- II4\_1 'Tiene ademas... Cuarto de cocina.'
- II4\_2 'Tiene ademas... Lavadero.'
- II4\_3 'Tiene ademas... Garage.'
- II5 'De esos ...(los si de preg.4) usan alguno para dormir.'
- II5\_1 'Si Utiliza alguno para dormir Cuantos?.'
- II6 'De esos ...(los si de preg.4) utiliza alguno de estos exclusivamente como lugar de trabajo (consultorio, estudio, taller, negocio, etc.).'
- II6\_1 'Si utiliza alguno exclusivamente como lugar de trabajo Cuantos?'
- II7 'Regimen de tenencia'
- II7\_ESP 'Otra situacion (Especificar).'
- II8 'Combustible utilizado para cocinar'
- II8\_ESP 'Otro. Especificar.'
- II9 'Banio (tenencia y uso).'
- V1 'En los ultimos tres meses las personas de este hogar han vivido... de lo que ganan en el trabajo?.'
- V2 'En los ultimos tres meses las personas de este hogar han vivido... de alguna jubilacion o pension?.'
- V21 'En los ultimos tres meses las personas de este hogar han vivido de... Aguinaldo de alguna jubilacion o pension cobrada el mes anterior?'
- V22 'En los ultimos tres meses las personas de este hogar han vivido de... Retroactivo de alguna jubilacion o pension que cobro el mes anterior?'
- V3 'En los ultimos tres meses las personas de este hogar han vivido de... indemnizacion por despido?'
- V4 'En los ultimos tres meses las personas de este hogar han vivido de... seguro de desempleo?'
- V5 'En los ultimos tres meses las personas de este hogar han vivido de... desubsidio oayuda social(en dinero) del gobierno, iglesias, etc.?'
- V6 'En los ultimos tres meses las personas de este hogar han vivido con... mercaderias, ropa, alimentos del gobierno iglesias, escuelas, etc.?'
- V7 'En los ultimos tres meses las personas de este hogar han vivido con... mercaderias, ropa, alimentos de familiares, vecinos u otras personas que no viven en este hogar? '
- V8 'En los ultimos tres meses las personas de este hogar han vivido de... algun alquiler (por una vivienda, terreno, oficina, etc.)de su propiedad?'
- V9 'En los ultimos tres meses las personas de este hogar han vivido de... ganancias de algun negocio enel que no trabajan?'
- V10 'En los ultimos tres meses las personas de este hogar han vivido de... intereses o rentas por plazos fijos/ inversiones?'
- V11 'En los ultimos tres meses las personas de este hogar han vivido de... una beca de estudio?'
- V12 'En los ultimos tres meses las personas de este hogar han vivido de... cuotas de alimentos o ayuda en dinero de personas que no viven en el hogar?'
- V13 'En los ultimos tres meses las personas de este hogar han vivido con... gastar lo que tenian ahorrado?'
- V14 'En los ultimos tres meses las personas de este hogar han vivido de... pedir prestamos a familiares/amigos'
- V15 'En los ultimos tres meses las personas de este hogar han vivido de... pedir prestamos a bancos, financieras, etc.?'
- V16 'En los ultimos tres meses las personas de este hogar han vivido de... Compran en cuotas o al fiado con tarjeta de credito o libreta?'
- V17 'Han tenido que vender alguna de sus pertenencias?'
- V18 'Tuvieron otros ingresos en efectivo (limosnas, juegos de azar, etc.)'
- V19\_A 'menores de 10 anios ayudan con algun dinero trabajando?'
- V19 B 'Menores de 10 anios ayudan con algun dinero pidiendo?'
- IX\_TOT 'Cantidad de miembros del Hogar'
- IX\_MEN10 'Cantidad de miembros del Hogar menores de 10 anios'
- IX\_MAYEQ10 'Cantidad de miembros del Hogar de 10 y mas anios'

ITF 'MONTO DE INGRESO TOTAL FAMILIAR'

- DECIFR 'Nro de decil del ingreso total del hogar del TOTAL EPH'
- IDECIFR 'Nro de decil del ingreso total del hogar del TOTAL EPH'
- RDECIFR 'Nro de decil de ingreso total del hogar de la REGION.'
- GDECIFR 'Nro de decil de ingreso total del hogar del Conjunto de AGLOMERADOS DE 500 MIL Y MAS HABITANTES.'
- PDECIFR 'Nro de decil de ingreso total del hogar del Conjunto de AGLOMERADOS DE MENOS DE 500 MIL HABITANTES'

<span id="page-17-0"></span>ADECIFR 'Nro de decil de ingreso total del hogar del AGLOMERADO'

IPCF 'Monto de ingreso per capita familiar(ver AnexoI)'

DECCFR 'Nro de decil del ingreso per capita familiar del TOTAL EPH'

- IDECCFR 'Nro de decil del ingreso per capita familiar del INTERIOR'
- RDECCFR 'Nro de decil de ingreso per capita familiar de la REGION'
- GDECCFR 'Nro de decil de ingreso per capita familiar del Conjunto de AGLOMERADOS DE 500 MIL Y MAS HABITANTES'
- PDECCFR 'Nro de decil de ingreso per capita familiar del Conjunto de AGLOMERADOS DE MENOS DE 500 MIL HABITANTES'

ADECCFR 'Nro de decil de ingreso per capita familiar del AGLOMERADO'

PONDIH 'Ponderador del ingreso total familiar y del ingreso per capita familiar'

VII1\_1 'Realizacion de las tareas de la casa - Numero de componente del hogar'

- VII1\_2 'Realizacion de las tareas de la casa Numero de componente del hogar'
- VII2\_1 'Otras personas que ayudan en las tareas de la casa Numero de componente del hogar'
- VII2\_2 'Otras personas que ayudan en las tareas de la casa Numero de componente del hogar'
- VII2\_3 'Otras personas que ayudan en las tareas de la casa Numero de componente del hogar'
- VII2\_4 'Otras personas que ayudan en las tareas de la casa Numero de componente del hogar' ...

toybase\_individual\_2016\_03

*Seleccion aleatoria de casos de la base 2016 trimestre 3 para la base individual*

#### **Description**

Seleccion aleatoria de casos de la base 2016 trimestre 3 para la base individual

#### Usage

toybase\_individual\_2016\_03

#### Format

A data frame with 2000 rows and 177 variables

- CODUSU 'Codigo para distinguir VIVIENDAS, permite aparearlas con Hogares y Personas. Ademas permite hacer el seguimiento a traves de los trimestres'
- NRO\_HOGAR ' Codigo para distinguir HOGARES, permite aparearlos con Personas'
- COMPONENTE 'Numero de componente: Nro de orden que se asigna a las personas que conforman cada hogar de la vivienda'
- H15 'Entrevista individual realizada'
- ANO4 'Anio de relevamiento'

TRIMESTRE 'Ventana de Observacion'

REGION 'Codigo de Region'

MAS\_500 'Aglomerados segun tamanio'

AGLOMERADO 'Codigo de Aglomerado'

PONDERA 'Ponderacion'

CH03 'Relacion de parentesco'

CH04 'Sexo'

CH05 'Fecha de nacimiento (dia, mes y anio)'

CH06 'Edad en anios cumplidos'

- CH07 'Actuamente esta...'
- CH08 'Tipo de cobertura medica'
- CH09 'Sabe leer y escribir?'

CH10 'Asiste o asistio a algun establecimiento educativo? (colegio, escuela, universidad)'

CH11 'Ese establecimiento es...'

CH12 'Cual es el nivel mas alto que cursa o curso?'

CH13 'Finalizo ese nivel?'

CH14 'Cual fue el ultimo anio que aprobo?'

CH15 'Donde nacio?'

CH15\_COD 'Codigo de provincia / pais / territorio'

CH16 'Donde vivia hace 5 anios?'

CH16\_COD 'Especificar'

NIVEL\_ED 'Nivel Educativo'

ESTADO 'Condicion de actividad'

CAT\_OCUP 'Categoria ocupacional'

CAT\_INAC 'Categoria de inactividad'

IMPUTA 'Indica los casos que han sido imputados'

PP02C1 'De Que manera estuvo buscando trabajo? - Hizo contactos, entrevistas'

PP02C2 'De Que manera estuvo buscando trabajo? - Mando curriculum, puso o contesto avisos'

PP02C3 'De Que manera estuvo buscando trabajo? - Se presento en establecimientos'

PP02C4 'De Que manera estuvo buscando trabajo? - Hizo algo para ponerse por su cuenta'

PP02C5 'De Que manera estuvo buscando trabajo? - Puso carteles en negocios, pregunto en el barrio'

PP02C6 'De Que manera estuvo buscando trabajo? - Consulto a parientes, amigos'

PP02C7 'De Que manera estuvo buscando trabajo? - Se anioto en bolsas, listas, planes de empleo, agencias, contratistas o alguien le estpa buscando trabajo'

PP02C8 'De Que manera estuvo buscando trabajo? - Busco trabajo de otra forma activa'

PP02E 'Durante esos 30 dias no busCo trabajo, porque...'

PP02H 'En los ultimos 12 meses, busco trabajo en algun momento?'

- PP02I 'En los ultimos 12 meses, trabajo en algun momento?'
- PP03C 'La semana pasada, tenia...'
- PP03D 'Cantidad de ocupaciones.'
- PP3E\_TOT 'Total de horas que trabajo en la semana en la ocupacion principal'
- PP3F\_TOT 'Total de horas que trabajo en la semana en otras ocupaciones'
- PP03G 'La semana pasada, queria trabajar mas horas?'
- PP03H 'Si hubiera conseguido mas horas...'
- PP03I 'En los ultimos 30 dias, busco trabajar mas horas?'
- PP03J 'Aparte de este/os trabajo/s, estuvo buscando algun empleo / ocupacion / actividad?'
- INTENSI 'INTENSI'
- PP04A 'El negocio / empresa / institucion / actividad en la que trabaja es (se refiere al que trabaja mas horas semanales)...'
- PP04B\_COD 'A que se dedica o produce el negocio / empresa / institucion?'
- PP04B1 'Si presta servicio domestico en hogares particulares'
- PP04B2 'En cuantas casas trabaja?'
- PP04B3\_MES 'Cuanto tiempo hace que trabaja alli? MES'
- PP04B3\_ANO 'Cuanto tiempo hace que trabaja alli? ANIO'
- PP04B3\_DIA 'Cuanto tiempo hace que trabaja alli? DiAS'
- PP04C 'Cuantas personas, incluido... trabajan alli en total?'
- PP04C99 'Tamanio del establecimiento'
- PP04D COD 'Codigo de ocupacion'
- PP04G 'Donde realiza principalmente sus tareas?'
- PP05B2\_MES 'Cuanto tiempo hace que trabaja en ese emPPleo en forma continua? MES'
- PP05B2\_ANO 'Cuanto tiempo hace que trabaja en ese emPPleo en forma continua? ANIO'
- PP05B2\_DIA 'Cuanto tiempo hace que trabaja en ese emPPleo en forma continua? DIA'
- PP05C\_1 'En ese negocio / empresa / actividad, tiene... maquinarias / equipos?'
- PP05C\_2 'En ese negocio / empresa / actividad, tiene... local (incluye kiosko, puesto fijo)?'
- PP05C\_3 'En ese negocio / empresa / actividad, tiene... vehiculo?'
- PP05E 'Para la actividad del negocio, en los ultimos 3 meses, tuvo que gastar en la compra de materias primas, productos, pagar servicios u otros gastos?'
- PP05F 'Ese negocio / empresa / actividad, trabaja habitualmente para...'
- PP05H 'Durante cuanto tiempo ha estado trabajando en ese empleo de forma continua? (con interrupciones laborales no mayores a 15 dias)'
- PP06A 'En ese negocio / empresa / actividad tiene socios o familiares asociados?'
- PP06C 'Monto de patrones y cuenta propia sin socios'
- PP06D 'Monto de patrones y cuenta propia con socios'
- PP06E 'Ese negocio / empresa / actividad...'
- PP06H 'Es una actividad familiar?'
- PP07A 'Cuanto tiempo hace que esta trabajando en ese empleo en forma continua? (sin interrupccion de la relacion laboral en la misma empresa / negocio / institucion)'
- PP07C 'Ese empleo tiene tiempo de finalizacion?'
- PP07D 'Por cuanto tiempo es ese trabajo?'
- PP07E 'Ese trabajo es...?'
- PP07F1 'En ese trabajo le dan... de comer gratis en el lugar de trabajo'
- PP07F2 'En ese trabajo le dan... vivienda?'
- PP07F3 'En ese trabajo le dan... algun producto o mercaderia?'
- PP07F4 'En ese trabajo le dan... aglun otro beneficio? (automovil, telefono celular, pasajes, etc.)'
- PP07F5 'En ese trabajo le dan... no recibe ninguno?'
- PP07G1 'En ese trabajo tiene... vacaciones pagas?'
- PP07G2 'En ese trabajo tiene... aguinaldo?'
- PP07G3 'En ese trabajo tiene... dias pagos por enfermedad?'
- PP07G4 'En ese trabajo tiene... obra social?'
- PP07G\_59 'En ese trabajo tiene... no tiene ninguno?'
- PP07H 'Por ese trabajo tiene descuento jubilatorio?'
- PP07I 'Aporta por si mismo a algun sistema jubilatorio?'
- PP07J 'El turno habitual de trabajo es...?'
- PP07K 'Cuando cobra...'
- PP08D1 'Cuanto cobro por ese mes por esos conceptos? Monto total de sueldos/jornales, salario familiar, horas extras, otras bonificaciones habituales y tickets, vales o similares'
- PP08D4 'Por el mes de...(mes)....cobro... Monto percibido en tickets.'
- PP08F1 'Cuanto cobro por ese mes de ..(mes)... Monto en pesos cobrado por Comision por venta/produccion.'
- PP08F2 'Cuanto cobro por ese mes de ..(mes)... Monto en pesos cobrado por Propinas.'
- PP08J1 'Cuanto cobro por ese mes de ..(mes)... Monto aguinaldo.'
- PP08J2 'Cuanto cobro por ese mes de ..(mes)... Monto otras bonificaciones no habituales.'
- PP08J3 'Cuanto cobro por ese mes de ..(mes)... Monto retroactivos.'
- PP09A 'SOLO OCUPADOS DE: CIUDAD DE BUENOS AIRES. Partidos del GBA En su ocupacion (o en la de mas horas)trabaja....en ....'
- PP09A\_ESP 'Especificar: contiene la descripcion de otro lugar.'
- PP09B 'En su ocupacion (o en la de mas horas), trabaja... en esta ciudad?'
- PP09C 'Donde trabaja...?'
- PP09C\_ESP 'Descripcion de otro lugar (segun pregunta PP09C).'
- PP10A 'Cuanto hace que esta buscando trabajo..?'
- PP10C 'Durante ese tiempo hizo algun trabajo / changa'
- PP10D 'Has trabajdo alguna vez?'
- PP10E 'Cuanto tiempo hace que termino su ultimo trabajo / changa?'
- PP11A 'El negocio / empresa / institucion / actividad en la que trabaja era...?'
- PP11B\_COD 'A que se dedicaba o que producia ese negocio/empresa/institucion?'
- PP11B1 'Si prestaba servicios domesticos en hogares particulares,'
- PP11B2\_DIA 'Cuanto tiempo trabajo alli? DIAS'
- PP11B2\_MES 'Cuanto tiempo trabajo alli? MESES'
- PP11B2\_ANO 'Cuanto tiempo trabajo alli? ANIOS'
- PP11C 'Cuantas personas, inluido ... trabajan alli en total?'
- PP11C99 'Ns./Nr. cuantas personas trabajan alli en total'
- PP11D\_COD 'Como se llamaba la ocupacion que tenia?'
- PP11G\_ANO 'Cuanto tiempo seguido estuvo trabajando en ese lugar? ANIO'
- PP11G\_MES 'Cuanto tiempo seguido estuvo trabajando en ese lugar? MES'
- PP11G\_DIA 'Cuanto tiempo seguido estuvo trabajando en ese lugar? DIA'
- PP11L 'Cual fue la razon principal por la que dejo esa actividad?'
- PP11L1 'Ese trabajo era...'
- PP11M 'Ese trabajo era...'
- PP11N 'En ese trabajo lehacian descuento jubilatorio?'
- PP11O 'Cual fue la razon principal por la que dejo ese trabajo?'
- PP11P 'Cerro la empresa?'
- PP11Q 'Fue la unica persona que quedo sin trabajo?'
- PP11R 'Le enviaron telegrama?'
- PP11S 'Le pagaron indemnizacion?'
- PP11T 'Esta cobrando seguro de desempleo?'
- P21 'MONTO DE INGRESO DE LA OCUPACIoN PRINCIPAL.'
- DECOCUR 'Nro de decil de ingreso de la ocupacion principal del TOTAL EPH.'
- IDECOCUR 'Nro de decil de ingreso de la ocupacion principal del INTERIOR EPH'
- RDECOCUR 'Nro de decil de ingreso de la ocupacion principal de la REGION'
- GDECOCUR 'Nro de decil de ingreso de la ocupacion principal del CONJUNTO DE AGLOM-ERADOS DE 500 MIL Y MAS HABITANTES'
- PDECOCUR 'Nro de decil de ingreso de la ocupacion principal del CONJUNTO DE AGLOM-ERADOS DE MENOS DE 500 MIL HABITANTES'
- ADECOCUR 'Nro de decil de ingreso de la ocupacion principal del AGLOMERADO.'
- PONDIIO 'Ponderador del ingreso de la ocupacion principal.'
- TOT\_P12 'MONTO DE INGRESO DE OTRAS OCUPACIONES. (Incluye: ocupacion secundaria, ocupacion previa a la semana de referencia, deudas/retroactivos por ocupaciones anteriores al mes de referencia, etc).',
- P47T 'MONTO DE INGRESO TOTAL INDIVIDUAL(sumatoria ingresos laborales y no laborales).'
- DECINDR 'Nro de decil de ingreso total individual del TOTAL EPH.'
- IDECINDR 'Nro de decil de ingreso total individual del INTERIOR EPH.'
- RDECINDR 'Nro de decil de ingreso total individual de la REGION.'
- GDECINDR 'Nro de decil de ingreso total individual del CONJUNTO DE AGLOMERADOS DE 500 MIL Y MAS HABITANTES.'
- PDECINDR 'Nro de decil de ingreso total individual del CONJUNTO DE AGLOMERADOS DE MENOS DE 500 MIL HABITANTES.'
- ADECINDR 'Nro de decil de ingreso total individual del AGLOMERADO.'

PONDII 'Ponderador para ingreso total individual.'

- V2\_M 'Monto del ingreso por JUBILACION O PENSION.'
- V3\_M 'Monto del ingreso por INDEMNIZACION POR DESPIDO.'
- V4\_M 'Monto del ingreso por SEGURO DE DESEMPLEO.'
- V5\_M 'Monto del ingreso por SUBSIDIO O AYUDA SOCIAL (EN DINERO) DEL GOBIERNO, IGLESIAS, ETC.'
- V8\_M 'Monto del ingreso por ALQUILER (VIVIENDA , TERRENO, OFICINA, ETC.) DE SU PROPIEDAD.'
- V9\_M 'Monto del ingreso por GANANCIAS DE ALGUN NEGOCIO EN EL QUE NO TRA-BAJo.'
- V10\_M 'Monto del ingreso por INTERESES O RENTAS POR PLAZOS FIJOS/INVERSIONES.'
- V11\_M 'Monto del ingreso por BECA DE ESTUDIO.'
- V12\_M 'Monto del ingreso por CUOTAS DE ALIMENTOS O AYUDA EN DINERO DE PER-SONAS QUE NO VIVEN EN EL HOGAR.'
- V18\_M 'Monto del ingreso por OTROS INGRESOS EN EFECTIVO (LIMOSNAS, JUEGOS DE AZAR, ETC.).'
- V19\_AM 'Monto del ingreso por TRABAJO DE MENORES DE 10 ANIOS.'
- V21\_M 'Monto del ingreso por aguinaldo.'
- T\_VI 'MONTO TOTAL DE INGRESOS NO LABORALES'
- ITF 'MONTO DEL INGRESO TOTAL FAMILIAR.'
- DECIFR 'Nro de decil de ingreso total familiar del TOTAL.'
- IDECIFR 'Nro de decil de ingreso total familiar del INTERIOR.'
- RDECIFR 'Nro de decil de ingreso total familiar de la REGION.'
- GDECIFR 'Nro de decil de ingreso total familiar del CONJUNTO DE AGLOMERADOS DE 500 MIL Y MAS HABITANTES.'
- PDECIFR 'Nro de decil de ingreso total familiar del CONJUNTO DE AGLOMERADOS DE MENOS DE 500 MIL HABITANTES.'
- ADECIFR 'Nro de decil de ingreso total familiar del AGLOMERADO (ver Anexo I).'
- IPCF 'MONTO DEL INGRESO PER CAPITA FAMILIAR.'
- DECCFR 'Nro de decil de ingreso per capita familiar del TOTAL EPH (ver Anexo I).'
- IDECCFR 'Nro de decil de ingreso per capita familiar del INTERIOR EPH (ver Anexo I).'
- RDECCFR 'Nro de decil de ingreso per capita familiar de la REGION.'
- <span id="page-23-0"></span>GDECCFR 'Nro de decil de ingreso per capita familiar del CONJUNTO DE AGLOMERADOS DE 500 MIL Y MAS HABITANTES.'
- PDECCFR 'Nro de decil de ingreso per capita familiar del CONJUNTO DE AGLOMERADOS DE MENOS DE 500 MIL HABITANTES.'

ADECCFR 'Nro de decil de ingreso per capita familiar del AGLOMERADO.'

PONDIH 'Ponderador del ingreso total familiar y del ingreso per capita familiar, para hogares. ...

toybase\_individual\_2016\_04

*Seleccion aleatoria de casos de la base 2016 trimestre 4 para la base individual*

#### **Description**

Seleccion aleatoria de casos de la base 2016 trimestre 4 para la base individual

#### Usage

toybase\_individual\_2016\_04

#### Format

A data frame with 2000 rows and 177 variables

- CODUSU 'Codigo para distinguir VIVIENDAS, permite aparearlas con Hogares y Personas. Ademas permite hacer el seguimiento a traves de los trimestres'
- NRO\_HOGAR ' Codigo para distinguir HOGARES, permite aparearlos con Personas'
- COMPONENTE 'Numero de componente: Nro de orden que se asigna a las personas que conforman cada hogar de la vivienda'
- H15 'Entrevista individual realizada'
- ANO4 'Anio de relevamiento'
- TRIMESTRE 'Ventana de Observacion'

REGION 'Codigo de Region'

MAS 500 'Aglomerados segun tamanio'

AGLOMERADO 'Codigo de Aglomerado'

PONDERA 'Ponderacion'

CH03 'Relacion de parentesco'

CH04 'Sexo'

CH05 'Fecha de nacimiento (dia, mes y anio)'

- CH06 'Edad en anios cumplidos'
- CH07 'Actuamente esta...'
- CH08 'Tipo de cobertura medica'
- CH09 'Sabe leer y escribir?'
- CH10 'Asiste o asistio a algun establecimiento educativo? (colegio, escuela, universidad)'
- CH11 'Ese establecimiento es...'
- CH12 'Cual es el nivel mas alto que cursa o curso?'
- CH13 'Finalizo ese nivel?'
- CH14 'Cual fue el ultimo anio que aprobo?'
- CH15 'Donde nacio?'
- CH15\_COD 'Codigo de provincia / pais / territorio'
- CH16 'Donde vivia hace 5 anios?'
- CH16 COD 'Especificar'
- NIVEL\_ED 'Nivel Educativo'
- ESTADO 'Condicion de actividad'
- CAT\_OCUP 'Categoria ocupacional'
- CAT\_INAC 'Categoria de inactividad'
- IMPUTA 'Indica los casos que han sido imputados'
- PP02C1 'De Que manera estuvo buscando trabajo? Hizo contactos, entrevistas'
- PP02C2 'De Que manera estuvo buscando trabajo? Mando curriculum, puso o contesto avisos'
- PP02C3 'De Que manera estuvo buscando trabajo? Se presento en establecimientos'
- PP02C4 'De Que manera estuvo buscando trabajo? Hizo algo para ponerse por su cuenta'
- PP02C5 'De Que manera estuvo buscando trabajo? Puso carteles en negocios, pregunto en el barrio'
- PP02C6 'De Que manera estuvo buscando trabajo? Consulto a parientes, amigos'
- PP02C7 'De Que manera estuvo buscando trabajo? Se anioto en bolsas, listas, planes de empleo, agencias, contratistas o alguien le estpa buscando trabajo'
- PP02C8 'De Que manera estuvo buscando trabajo? Busco trabajo de otra forma activa'
- PP02E 'Durante esos 30 dias no busCo trabajo, porque...'
- PP02H 'En los ultimos 12 meses, busco trabajo en algun momento?'
- PP02I 'En los ultimos 12 meses, trabajo en algun momento?'
- PP03C 'La semana pasada, tenia...'
- PP03D 'Cantidad de ocupaciones.'
- PP3E\_TOT 'Total de horas que trabajo en la semana en la ocupacion principal'
- PP3F\_TOT 'Total de horas que trabajo en la semana en otras ocupaciones'
- PP03G 'La semana pasada, queria trabajar mas horas?'
- PP03H 'Si hubiera conseguido mas horas...'
- PP03I 'En los ultimos 30 dias, busco trabajar mas horas?'
- PP03J 'Aparte de este/os trabajo/s, estuvo buscando algun empleo / ocupacion / actividad?'
- INTENSI 'INTENSI'
- PP04A 'El negocio / empresa / institucion / actividad en la que trabaja es (se refiere al que trabaja mas horas semanales)...'
- PP04B\_COD 'A que se dedica o produce el negocio / empresa / institucion?'
- PP04B1 'Si presta servicio domestico en hogares particulares'
- PP04B2 'En cuantas casas trabaja?'
- PP04B3\_MES 'Cuanto tiempo hace que trabaja alli? MES'
- PP04B3\_ANO 'Cuanto tiempo hace que trabaja alli? ANIO'
- PP04B3\_DIA 'Cuanto tiempo hace que trabaja alli? DiAS'
- PP04C 'Cuantas personas, incluido... trabajan alli en total?'
- PP04C99 'Tamanio del establecimiento'
- PP04D COD 'Codigo de ocupacion'
- PP04G 'Donde realiza principalmente sus tareas?'
- PP05B2\_MES 'Cuanto tiempo hace que trabaja en ese emPPleo en forma continua? MES'
- PP05B2\_ANO 'Cuanto tiempo hace que trabaja en ese emPPleo en forma continua? ANIO'
- PP05B2\_DIA 'Cuanto tiempo hace que trabaja en ese emPPleo en forma continua? DIA'
- PP05C\_1 'En ese negocio / empresa / actividad, tiene... maquinarias / equipos?'
- PP05C\_2 'En ese negocio / empresa / actividad, tiene... local (incluye kiosko, puesto fijo)?'
- **PP05C** 3 'En ese negocio / empresa / actividad, tiene... vehiculo?'
- PP05E 'Para la actividad del negocio, en los ultimos 3 meses, tuvo que gastar en la compra de materias primas, productos, pagar servicios u otros gastos?'
- PP05F 'Ese negocio / empresa / actividad, trabaja habitualmente para...'
- PP05H 'Durante cuanto tiempo ha estado trabajando en ese empleo de forma continua? (con interrupciones laborales no mayores a 15 dias)'
- PP06A 'En ese negocio / empresa / actividad tiene socios o familiares asociados?'
- PP06C 'Monto de patrones y cuenta propia sin socios'
- PP06D 'Monto de patrones y cuenta propia con socios'
- PP06E 'Ese negocio / empresa / actividad...'
- PP06H 'Es una actividad familiar?'
- PP07A 'Cuanto tiempo hace que esta trabajando en ese empleo en forma continua? (sin interrupccion de la relacion laboral en la misma empresa / negocio / institucion)'
- PP07C 'Ese empleo tiene tiempo de finalizacion?'
- PP07D 'Por cuanto tiempo es ese trabajo?'
- PP07E 'Ese trabajo es...?'
- PP07F1 'En ese trabajo le dan... de comer gratis en el lugar de trabajo'
- PP07F2 'En ese trabajo le dan... vivienda?'
- PP07F3 'En ese trabajo le dan... algun producto o mercaderia?'
- PP07F4 'En ese trabajo le dan... aglun otro beneficio? (automovil, telefono celular, pasajes, etc.)'
- PP07F5 'En ese trabajo le dan... no recibe ninguno?'
- PP07G1 'En ese trabajo tiene... vacaciones pagas?'
- PP07G2 'En ese trabajo tiene... aguinaldo?'
- PP07G3 'En ese trabajo tiene... dias pagos por enfermedad?'
- PP07G4 'En ese trabajo tiene... obra social?'
- PP07G\_59 'En ese trabajo tiene... no tiene ninguno?'
- PP07H 'Por ese trabajo tiene descuento jubilatorio?'
- PP07I 'Aporta por si mismo a algun sistema jubilatorio?'
- PP07J 'El turno habitual de trabajo es...?'
- PP07K 'Cuando cobra...'
- PP08D1 'Cuanto cobro por ese mes por esos conceptos? Monto total de sueldos/jornales, salario familiar, horas extras, otras bonificaciones habituales y tickets, vales o similares'
- PP08D4 'Por el mes de...(mes)....cobro... Monto percibido en tickets.'
- PP08F1 'Cuanto cobro por ese mes de ..(mes)... Monto en pesos cobrado por Comision por venta/produccion.'
- PP08F2 'Cuanto cobro por ese mes de ..(mes)... Monto en pesos cobrado por Propinas.'
- PP08J1 'Cuanto cobro por ese mes de ..(mes)... Monto aguinaldo.'
- PP08J2 'Cuanto cobro por ese mes de ..(mes)... Monto otras bonificaciones no habituales.'
- PP08J3 'Cuanto cobro por ese mes de ..(mes)... Monto retroactivos.'
- PP09A 'SOLO OCUPADOS DE: CIUDAD DE BUENOS AIRES. Partidos del GBA En su ocupacion (o en la de mas horas)trabaja....en ....'
- PP09A\_ESP 'Especificar: contiene la descripcion de otro lugar.'
- PP09B 'En su ocupacion (o en la de mas horas), trabaja... en esta ciudad?'
- PP09C 'Donde trabaja...?'
- PP09C\_ESP 'Descripcion de otro lugar (segun pregunta PP09C).'
- PP10A 'Cuanto hace que esta buscando trabajo..?'
- PP10C 'Durante ese tiempo hizo algun trabajo / changa'
- PP10D 'Has trabajdo alguna vez?'
- PP10E 'Cuanto tiempo hace que termino su ultimo trabajo / changa?'
- PP11A 'El negocio / empresa / institucion / actividad en la que trabaja era...?'
- PP11B\_COD 'A que se dedicaba o que producia ese negocio/empresa/institucion?'
- PP11B1 'Si prestaba servicios domesticos en hogares particulares,'
- PP11B2\_DIA 'Cuanto tiempo trabajo alli? DIAS'
- PP11B2\_MES 'Cuanto tiempo trabajo alli? MESES'
- PP11B2\_ANO 'Cuanto tiempo trabajo alli? ANIOS'
- PP11C 'Cuantas personas, inluido ... trabajan alli en total?'
- PP11C99 'Ns./Nr. cuantas personas trabajan alli en total'
- **PP11D** COD 'Como se llamaba la ocupacion que tenia?'
- PP11G\_ANO 'Cuanto tiempo seguido estuvo trabajando en ese lugar? ANIO'
- PP11G\_MES 'Cuanto tiempo seguido estuvo trabajando en ese lugar? MES'
- PP11G\_DIA 'Cuanto tiempo seguido estuvo trabajando en ese lugar? DIA'
- PP11L 'Cual fue la razon principal por la que dejo esa actividad?'
- PP11L1 'Ese trabajo era...'
- PP11M 'Ese trabajo era...'
- PP11N 'En ese trabajo lehacian descuento jubilatorio?'
- PP11O 'Cual fue la razon principal por la que dejo ese trabajo?'
- PP11P 'Cerro la empresa?'
- PP11Q 'Fue la unica persona que quedo sin trabajo?'
- PP11R 'Le enviaron telegrama?'
- PP11S 'Le pagaron indemnizacion?'
- PP11T 'Esta cobrando seguro de desempleo?'
- P21 'MONTO DE INGRESO DE LA OCUPACIoN PRINCIPAL.'
- DECOCUR 'Nro de decil de ingreso de la ocupacion principal del TOTAL EPH.'
- IDECOCUR 'Nro de decil de ingreso de la ocupacion principal del INTERIOR EPH'
- RDECOCUR 'Nro de decil de ingreso de la ocupacion principal de la REGION'
- GDECOCUR 'Nro de decil de ingreso de la ocupacion principal del CONJUNTO DE AGLOM-ERADOS DE 500 MIL Y MAS HABITANTES'
- PDECOCUR 'Nro de decil de ingreso de la ocupacion principal del CONJUNTO DE AGLOM-ERADOS DE MENOS DE 500 MIL HABITANTES'
- ADECOCUR 'Nro de decil de ingreso de la ocupacion principal del AGLOMERADO.'
- PONDIIO 'Ponderador del ingreso de la ocupacion principal.'
- TOT\_P12 'MONTO DE INGRESO DE OTRAS OCUPACIONES. (Incluye: ocupacion secundaria, ocupacion previa a la semana de referencia, deudas/retroactivos por ocupaciones anteriores al mes de referencia, etc).',
- P47T 'MONTO DE INGRESO TOTAL INDIVIDUAL(sumatoria ingresos laborales y no laborales).'
- DECINDR 'Nro de decil de ingreso total individual del TOTAL EPH.'
- IDECINDR 'Nro de decil de ingreso total individual del INTERIOR EPH.'
- RDECINDR 'Nro de decil de ingreso total individual de la REGION.'
- GDECINDR 'Nro de decil de ingreso total individual del CONJUNTO DE AGLOMERADOS DE 500 MIL Y MAS HABITANTES.'
- PDECINDR 'Nro de decil de ingreso total individual del CONJUNTO DE AGLOMERADOS DE MENOS DE 500 MIL HABITANTES.'
- ADECINDR 'Nro de decil de ingreso total individual del AGLOMERADO.'
- PONDII 'Ponderador para ingreso total individual.'
- V2\_M 'Monto del ingreso por JUBILACION O PENSION.'
- V3\_M 'Monto del ingreso por INDEMNIZACION POR DESPIDO.'
- V4\_M 'Monto del ingreso por SEGURO DE DESEMPLEO.'
- V5\_M 'Monto del ingreso por SUBSIDIO O AYUDA SOCIAL (EN DINERO) DEL GOBIERNO, IGLESIAS, ETC.'
- V8\_M 'Monto del ingreso por ALQUILER (VIVIENDA , TERRENO, OFICINA, ETC.) DE SU PROPIEDAD.'
- V9\_M 'Monto del ingreso por GANANCIAS DE ALGUN NEGOCIO EN EL QUE NO TRA-BAJo.'
- V10\_M 'Monto del ingreso por INTERESES O RENTAS POR PLAZOS FIJOS/INVERSIONES.'
- V11 M 'Monto del ingreso por BECA DE ESTUDIO.'
- V12\_M 'Monto del ingreso por CUOTAS DE ALIMENTOS O AYUDA EN DINERO DE PER-SONAS QUE NO VIVEN EN EL HOGAR.'
- V18\_M 'Monto del ingreso por OTROS INGRESOS EN EFECTIVO (LIMOSNAS, JUEGOS DE AZAR, ETC.).'
- V19\_AM 'Monto del ingreso por TRABAJO DE MENORES DE 10 ANIOS.'
- V21\_M 'Monto del ingreso por aguinaldo.'
- T\_VI 'MONTO TOTAL DE INGRESOS NO LABORALES'
- ITF 'MONTO DEL INGRESO TOTAL FAMILIAR.'
- DECIFR 'Nro de decil de ingreso total familiar del TOTAL.'
- IDECIFR 'Nro de decil de ingreso total familiar del INTERIOR.'
- RDECIFR 'Nro de decil de ingreso total familiar de la REGION.'
- GDECIFR 'Nro de decil de ingreso total familiar del CONJUNTO DE AGLOMERADOS DE 500 MIL Y MAS HABITANTES.'
- PDECIFR 'Nro de decil de ingreso total familiar del CONJUNTO DE AGLOMERADOS DE MENOS DE 500 MIL HABITANTES.'
- ADECIFR 'Nro de decil de ingreso total familiar del AGLOMERADO (ver Anexo I).'
- IPCF 'MONTO DEL INGRESO PER CAPITA FAMILIAR.'
- DECCFR 'Nro de decil de ingreso per capita familiar del TOTAL EPH (ver Anexo I).'
- IDECCFR 'Nro de decil de ingreso per capita familiar del INTERIOR EPH (ver Anexo I).'
- RDECCFR 'Nro de decil de ingreso per capita familiar de la REGION.'
- GDECCFR 'Nro de decil de ingreso per capita familiar del CONJUNTO DE AGLOMERADOS DE 500 MIL Y MAS HABITANTES.'
- PDECCFR 'Nro de decil de ingreso per capita familiar del CONJUNTO DE AGLOMERADOS DE MENOS DE 500 MIL HABITANTES.'
- ADECCFR 'Nro de decil de ingreso per capita familiar del AGLOMERADO.'
- PONDIH 'Ponderador del ingreso total familiar y del ingreso per capita familiar, para hogares. ...

# <span id="page-29-0"></span>Index

```
∗Topic datasets
    adulto_equivalente, 2
    caes, 3
    canastas_reg_example, 6
    centroides_aglomerados, 7
    CNO, 7
    diccionario_aglomerados, 8
    diccionario_regiones, 8
    toybase_hogar_2016_04, 15
    toybase_individual_2016_03, 18
    toybase_individual_2016_04, 24
adulto_equivalente, 2
caes, 3, 13
calculate_poverty, 4
calculate_tabulates, 4
canastas_reg_example, 4, 6
centroides_aglomerados, 7
CNO, 7
colorNumeric, 12
diccionario_aglomerados, 8
diccionario_regiones, 8
eph, 8
get_microdata, 9
get_microdata_internal, 10
get_poverty_lines, 11
is_in_github, 11
map_agglomerates, 12
organize_caes, 12
organize_cno, 13
organize_labels, 14
organize_panels, 14
toybase_hogar_2016_04, 15
toybase_individual_2016_03, 18
toybase_individual_2016_04, 24
```